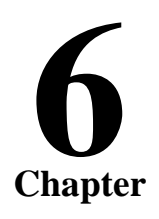

# **فصل 6: مقاومت مجاز و طراحي ژئوتكنيكي فونداسيون هاي سطحي**

**جزوه درس مهندسي پي (كارشناسي عمران ) استاد: عبدالمتين ستايش**

# WWW.ME2CH.ROZBLOG.COM

## **1-6 مقدمه**

ملاحظات طراحي پي ها به قرار تعيين توان باربري، تخمين نشست و طراحي سازه اي بوده كه دو مورد اول، در فصول قبلي بررسي شد. هدف از طراحي سازه اي، تعيين مصالح داخل سازه فونداسيون بوده كه در مقابل نيروهاي داخلي (تنش ها) اعم از فشاري، كششي و برشي مقاومت لازم را تامين نمايد. در مباحث مربوط به تعيين توان باربري و نشست با استفاده از بار روسازه و مشخصات خاك بستر، هندسه پي در پلان مشخص مي شود. تعيين ضخامت فونداسيون و نيز چگونگي مسلح نمودن پي از مباحث مربوط به طراحي سازه اي به شمار مي آيد.

هزينه پي ها معمولاً بين 5 تا 15 درصد كل هزينه ساختمان ها و يا ديگر ابنيه فني است. بنابراين مي توان با طرح دقيق و انتخاب صحيح آن، صرفه جويي قابل ملاحظه اي را براي پروژه ها به عمل آورد. به علاوه، با توجه به نقش خاص و كليدي پي با طراحي و اجراي درست آن شرايط لازم براي تامين عمر مفيد توام با ملاحظات دوام، پايداري و سرويس دهيد تضمين خواهد شد. طرح پي ها در ساختمان هاي بزرگ بعد از مقايسه آلترناتيو هاي مختلف به لحاظ هزينه، ميزان مصالح مصرفي، نيروي انساني، امكانات موجود و شيوه هاي اجرايي صورت مي گيرد.

در طراحي پي كليه نيروهايي كه در طول عمر سازه ممكن است بر آن اثر كنند، در نظر گرفته مي شوند. به طور كلي لازم است اثر بارهاي ثقلي (يعني مرده و زنده) و همچنين بارهاي جانبي (بادو زلزله و رانش خاك) در طراحي پي لحاظ گردد. همچنين طراحي پي هاي منفرد با فرض صلبيت آن ها صورت مي گيرد، يعني سختي خمشي پي به گونه اي است كه عكس العمل در كف به چگونگي تغيير فرم پي روي بستر بستگي ندارد و عكس العمل بر اثر بارهاي وارده به صورت خطي يكنواخت و يا غير يكنواخت در نظر گرفته مي شود.

## **2-6 تعريف مقاومت مجاز خاك**

در شكل 1-6 بار ديگر دياگرام فشار تماسي فونداسيون **q** در برابر نشست **s** يا همان دياگرام بارگذاري فونداسيون نشان داده شده است. حداكثر فشار تماسي يا همان فشار لهيدگي كه خاك فونداسيون قبل از گسيختگي مي تواند تحمل نمايد در روي شكل با **qu** نشان داده شده است، اين فشار همان ظرفيت باربري نهايي فونداسيون مي باشد زيرا بعد از اين فشار خاك به گسيختگي خود ادامه مي دهد بدون اينكه مقاومتي نمايد. نشست نظير اين فشار نيز در روي شكل با **Su** نمايش داده شده است. از طرف ديگر براي در نظر گرفتن عدم قطعيت هاي موجود در تخمين پارامترهاي مقاومت برشي خاك حداقل ضريب اطمينان 3 بر مقاومت نهايي اعمال مي شود كه به اين مقدار، ظرفيت باربري مجاز يا ايمن مي گوييم كه مطابق با شكل 1-6 در نشست نظير S رخ مي دهد. از طرف ديگر براي جلوگيري از اختلال در خدمت دهي و آسيب هاي احتمالي روسازه، آيين

نامه هاي ساختماني، ضوابط و مقادير حدي براي نشست هاي مجاز سازه هاي مختلف تعيين نموده اند. اگر اين ميزان نشست بناميم، نشست S مي تواند از اين مقدار بزرگتر يا كوچكتر باشد. در تعيين مقدار فشاري كه خاك مجاز است از Sall مجاز را طريق روسازه تحمل نمايد هر دو اين عوامل بايد لحاظ شوند. به عبارت ديگر حداكثر فشاري كه خاك فونداسيون مجاز است تحمل نمايد بايد مقداري باشد كه نشست هاي سازه از يك مقدار مجاز فراتر نرفته و همزمان با حاشيه اطمينان كافي در مقابل گسيختگي برشي ايمن باشد. به اين مقدار حداكثر فشار**، مقاومت مجاز<sup>ا</sup> ي**ا فشار لهيدگي مجاز خاک اطلاق مي شود. در بخش هاي بعدي با نحوه تعيين مقاومت مجاز خاك آشنا خواهيم شد.

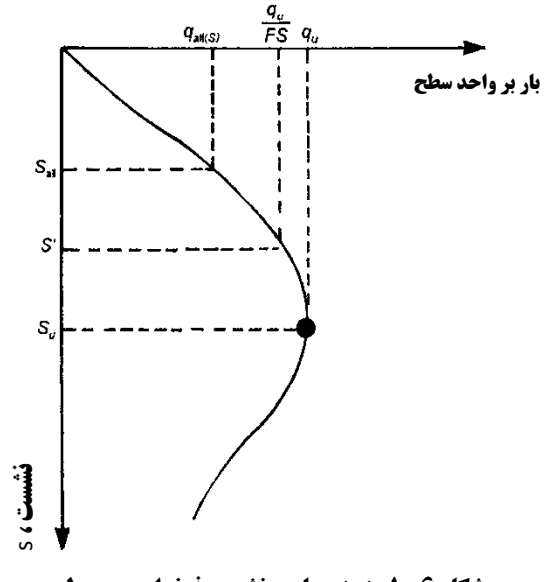

**شكل 6-1 منحني بار** – **نشست فونداسيون سطحي** 

## **6-3 نحوه تعيين مقاومت مجاز خاك**

براي محاسبه مقاومت مجاز خاك بايد ببينيم براي يك فشار تماسي مشخص چه ابعاد فونداسيوني نشستي برابر نشست مجاز ايجاد مي كند حال اين ابعاد را در رابطه ظرفيت باربري قرار داده و ظرفيت برابري ايمن خاك را براي آن ابعاد محاسبه مي نماييم اگر ظرفيت باربري ايمن خاك بزرگتر از فشار تماسي در آن عرض مشخص شود، آن مقدار فشار تماسي مقاومت مجاز خاك براي آن ابعاد فونداسيون خواهد بود. اگر فشار تماسي ايجاد كننده نشست مجاز بيش از ظرفيت باربري ايمن خاك در آن ابعاد مشخص شود، مقدار ظرفيت باربري ايمن خاك همان مقاومت مجاز خواهد بود.

دقت شود كه نمي توانيم براي همه ابعاد اين كار را انجام دهيم زيرا بسيار وقت گير بوده و حجم محاسبات بسيار زياد خواهد بود. بنابراين بهتر است براي نسبت هاي مشخص مثلا LB ) فونداسيون مربع شكل) و B/L0 ) فونداسيون نواري) و يا به طور مثال L/B3 و عمق هاي مشخص اين كار را انجام دهيم.

<sup>&</sup>lt;sup>1</sup> Allowable Bearing Pressure

## **4-6 نكات مهم طراحي فونداسيون**

- .1 حداقل ضريب اطمينان در برابر گسيختگي برشي فونداسيون 3 FS مي باشد.
- .2 ابعاد فونداسيون در پلان را طوري انتخاب مي كنيم كه فونداسيون متحمل گسيختگي ژئوتكنيكي نشود و نشست ها در محدوده مجاز قرار گيرند.
- .3 عمق استقرار فونداسيون Df با توجه به ملاحظات زير تعيين ميگردد (بند 1-4-4-7 مبحث 7 مقررات ملي ساختمان):
	- رسيدن به لايه باربر مناسب و طبيعي و يا بهسازي شده.
- در خاك هاي رسي رسيدن به ترازي كه در آن تراز آماس و يا جمع شدگي حاصل از تغييرات فصلي هوا، و يا ريشه درختان و بوته ها، جابجايي هاي بيشتر از حد قابل قبول ايجاد نكنند.
	- رسيدن به ترازي كه در آن تراز يخ زدگي خرابي ايجاد نكند. (عبور از عمق يخبندان)
	- تراز ايستايي در زمين و مسائلي كه ممكن است در اثر حفاري براي پي، در زير سطح آب پيش آيد.
	- جابجايي احتمالي زمين و كاهش مقاومت لايه باربر در اثر نشت آب و يا اثرات آب و هوايي و يا روش هاي ساختماني.
- اثرات حفاري هاي احتمالي در محدوده نزديك پي كه براي ساخت و سازهاي ديگر و يا عبور خدمات شهري مورد نياز است.
	- نياز براي ايجاد عمق بيشتر براي پي به منظور تامين پايداري.
- .4 ضخامت فونداسيون بايد طوري انتخاب شود كه از گسيختگي سازه اي جلوگيري شده و فونداسيون صلبيت كافي داشته باشد.
- .5 در فونداسيون هاي نواري بايد در نظر داشت كه عرض نوارها طوري انتخاب شود كه توزيع تنش هاي تماسي در زير پي تا حد امكان يكنواخت باشد.
- .6 چنانچه بارها متعارف و مهندس طراح با تجربه باشد مي توان يك ابعاد اوليه مناسب با بارهاي وارده براي فونداسيون انتخاب نموده و ظرفيت باربري و نشست و پايداري آن را كنترل نمود.
- در گام ۵ براي محاسبه ظرفيت باربري نياز به ابعاد فونداسيون در پلان  $\rm (B\times L)$  و عمق استقرار پي  $\rm D_{f}$  داريم حال آنكه  $\cdot$ در اين مرحله از طراحي هنوز اين پارامترها را در اختيار نداريم. براي حل اين مسئله دو روش متداول است:
	- بر حسب تجربه <sup>B</sup> ، <sup>L</sup> و Df را تخمين زده و سپس ظرفيت باربري را محاسبه مي نماييم.
- ظرفيت برابري پي را بدون در نظر گرفتن خروج از مركزيت بر حسب توابعي از <sup>B</sup> ، <sup>L</sup> و Df ترسيم نموده و در مرحله بعد با انتخاب ابعاد اولبه ظرفيت باربري را بدست مي آوريم.
- .8 در يك طرح معقول، ابعاد فونداسيون در پلان طوري انتخاب مي شوند كه تنش تماسي با فرض توزيع يكنواخت مستطيلي در سطح موثر فونداسيون تحت بارهاي سرويس، كوچكتر از تنش تماسي مجاز محاسبه شده با استفاده از روابط ظرفيت باربري استاتيكي با فرض  $B = B'$  باشد.

## **6-5 گام هاي طراحي فونداسيون:**

- 1. طرح اوليه و نوع فونداسيون را با توجه به نوع سازه، درجه اهميت سازه و شرايط ژئوتكنيكي و زمين شناسي انتخاب نماييد.
- 2. داده ها و اطلاعات ژئوتكنيكي مورد نياز را گردآوري نموده و در صورت نياز مبادرت به انجام آزمايش هاي صحرايي و آزمايشگاهي نماييد. در اين خصوص توجه به رده ژئوتكنيكي سازه مهم است (فصل 2 مبحث 7).
	- 3. عمق استقرار فونداسيون را با در نظر گرفتن ملاحظات بند 7-4-4-1 مبحث 7 مقررات ملي ساختمان انتخاب نماييد.
		- 4. بارهاي وارده بر فونداسيون كه از روسازه به آن وارد مي شود را بدست آوريد (بند 7-4-3-3 ).
- 5. با استفاده از نتايج آزمايش هاي آزمايشگاهي و صحرايي و پارامترهاي فيزيكي و مكانيكي خاك، ظرفيت باربري فونداسيون را بدون در نظر گرفتن خروج از مركزيت و بر حسب پارامترهاي مجهول محاسبه نماييد.
	- 6. با استفاده از بارهاي سرويس (بدون ضريب) ابعاد فونداسيون را در پلان محاسبه نماييد.
	- 7. با استفاده از بارهاي ضريب دار ضخامت و آرماتور مورد نياز را محاسبه نماييد. (بند -7 )4-3-3
		- 8. پايداري سازه در برابر لغزش و واژگوني را كنترل نماييد.
			- 9. نقشه هاي اجرايي را تهيه نماييد.

## **6-6 عمق يخبندان**

فونداسيون هاي قرار گرفته در زمين هاي در معرض يخبندان هاي فصلي يا دائمي، بايد پايين تر از تراز نفوذ بخبندان (عمق يخبندان) احداث شوند تا از اثرات مخرب ناشي از عملكرد يخبندان در امان باشند. اين اثرات مخرب عبارتند از بلند شدن فونداسيون در اثر تغييرات حجمي خاك بستر در اثر يخزدن و نشست ناشي از كاهش مقاومت برشي و سختي ناشي از ذوب شدن خاك يخ زده. به طور كلي براي اينكه يخزدگي رخ دهد شرايط زير بايستي وجود داشته باشند:

- وجود خاك مستعد يخزدگي
	- وجود آب
	- شرايط يخزدگي

خاك هاي ريزدانه با چسبندگي كم تمايل بيشتري به يخزدگي دارند. معمولاً در خاك هاي سيلتي كه درصد كمي ذرات عبوري از الك 200# دارند شبكه اي از حفرات و درزها ايجاد مي شود كه باعث تسريع در نفوذ يخبندان به داخل خاك مي گردد. معمول ترين خاك هاي مستعد يخزدگي عبارتند از خاك هاي سيلتي **(MH ,ML(**، ماسه هاي سيلتي **(SM (**و رس هاي داراي خاصيت خميري كم **(ML-CL ,CL(**. در مناطقي كه در فصول سرما، خاك يخ مي زند، لنزهاي ماسه اي در داخل خاك هاي ريزدانه تشكيل شده و باعث ايجاد توالي از خاك يخزده و يخ مي شود. در صورتي كه در زير عمق يخبندان سفره آب زيرزميني وجود داشته باشد، آب در اثر مكش و موئينگي به سمت اين لنزهاي يخي حركت كرده و باعث انبساط بيشتر لنزها و در نتيجه بالاآمدگي سطحي خواهد شد. علاوه بر اين، درجه حرارت هوا و مدت استمرار دماي زير صفر نيز بر عمق نفوذ يخبندان تاثيرگذار است. شالوده بايد در زير حداكثر عمق يخبندان قرار گيرد تا احتمال حركات ناشي از چرخه هاي يخ زدگي-ذوب شدگي به حداقل برسد. حداكثر عمق يخبندان را معمولاً مي توان از طريق تجارب محلي يا نقشه هاي موجود بدست آورد. استفاده از نقشه هاي عمومي كه مناطق وسيعي را تحت پوشش قرار مي دهند توصيه نمي شود. براي انتخاب مقادير مناسب طراحي بايد از آيين نامه هاي محلي و شركت هاي مشاور منطقه و تجارب فني استفاده نمود.

بررسي ملاحظات خاص فونداسيون هايي كه در نواحي يخزدگي دائمي اجرا مي شوند خارج از بحث ما مي باشد ليكن خواننده مي تواند جهت آشنايي با اصول و مباني طراحي و ساخت فونداسيون در نواحي سردسير به راهنماي مهندسي پي كانادا **(1985 ,CFEM (**رجوع نمايد.

**مثال:**

مطلوب است طراحي يك پي منفرد مربع شكل با مشخصات زير:

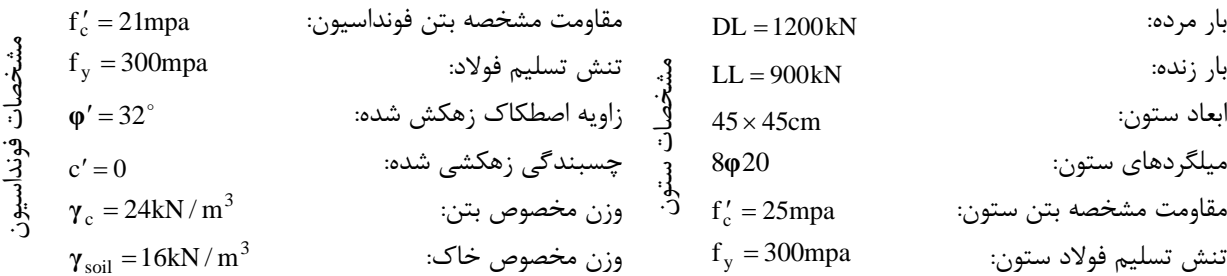

از ملاحظات نشست صرف نظر كنيد.

**حل مسئله** 

چون خروج از مركزيت نداريم از هر يك از روابط موجود مي توانيم استفاده نماييم. در اينجا از رابطه ظرفيت باربري مايرهوف استفاده مي نماييم.

$$
q_{u} = \gamma D_{f} N_{q} \lambda_{qs} \lambda_{qd} + 0.5 \gamma B N_{\gamma} \lambda_{\gamma s} \lambda_{\gamma d}
$$
\n
$$
\varphi = 32^{\circ} \rightarrow N_{q} = 23.18, N_{\gamma} = 22
$$
\n
$$
\lambda_{qs} = \lambda_{\gamma s} = 1 + 0.1 \frac{B}{L} \tan^{2} \left( 45 + \frac{\varphi}{2} \right) = 1 + 0.1 \frac{B}{L} \tan^{2} \left( 45 + \frac{32}{2} \right) = 1.32
$$
\n
$$
\dots \quad \frac{1}{2} \int_{\alpha_{s}} \lambda_{qs} = \lambda_{\gamma s} = 1 + 0.1 \frac{B}{L} \tan^{2} \left( 45 + \frac{\varphi}{2} \right) = 1 + 0.1 \frac{B}{L} \tan^{2} \left( 45 + \frac{32}{2} \right) = 1.32
$$
\n
$$
\lambda_{qd} = \lambda_{\gamma d} = 1 + 0.1 \frac{D_{f}}{B} \tan \left( 45 + \frac{\varphi}{2} \right) = 1 + 0.1 \frac{D_{f}}{B} \tan \left( 45 + \frac{32}{2} \right) = 1 + 0.18 \frac{D_{f}}{B}
$$
\n
$$
q_{all(net)} = \frac{q_{u} - \gamma D_{f}}{3} = \frac{1}{3} \left[ \gamma D_{f} \left( N_{q} - 1 \right) \lambda_{qs} \lambda_{qd} + 0.5 \gamma B N_{\gamma} \lambda_{\gamma s} \lambda_{\gamma d} \right]
$$
\n
$$
D_{f} = 80 \text{cm}
$$

حال با جايگزيني مقادير پارامترهاي خاک در معادله  $q_{\rm all(net)}$  داريم:

$$
q_{\text{all(net)}} = \frac{1}{3}\Bigg[16\times0.8(23.18-1)\times1.32\times(1+0.18\frac{0.8}{B}) + 0.5\times16\times B\times22\times1.32\times(1+0.18\frac{0.8}{B})\Bigg]
$$

چنانچه رابطه فوق را مرتب نماييم، معادله اي بر حسب B به صورت زير بدست مي آيد:

 $\frac{18}{B}$  + 77.48B  $q_{\text{all(net)}} = 136 + \frac{18}{R} +$ 

با داشتن معادله ظرفيت باربري مجاز خالص مي توان به روش آزمون و خطا و يا ترسيم نمودار، ظرفيت باربري را محاسبه نمود . نمودار تغييرات ظرفيت باربري فونداسيون با عرض در صفحه بعد نمايش داده شده است.

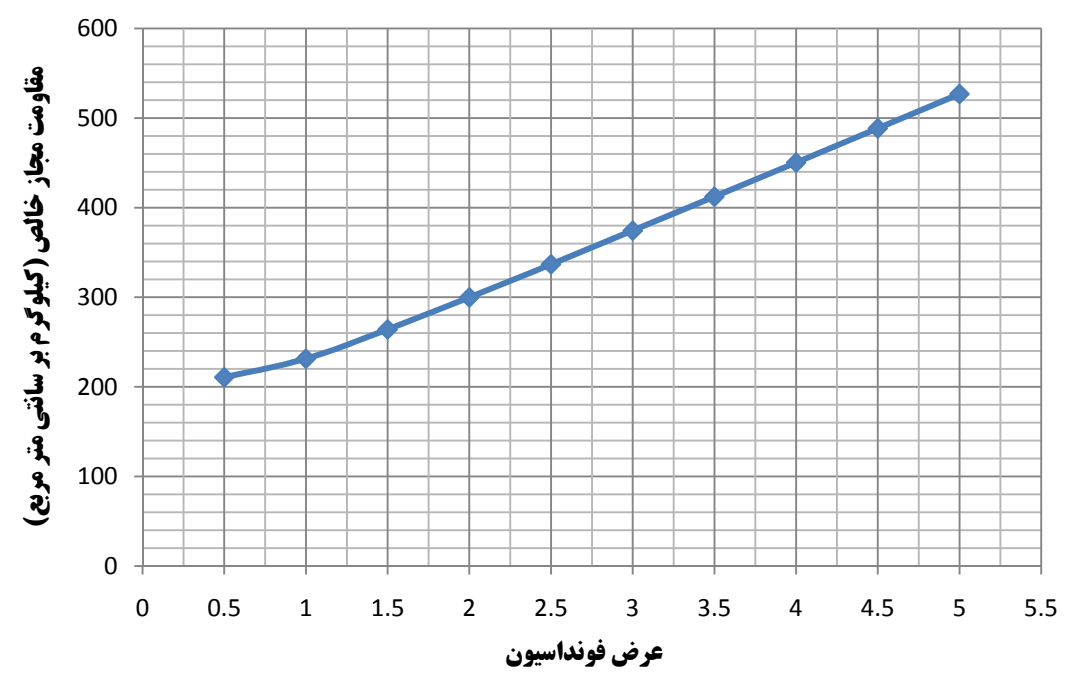

**تغييرات ظرفيت باربري فونداسيون با عرض**

به عنوان اولين انتخاب، عرض را برابر m B2 انتخاب مي نماييم. بنابراين ظرفيت باربر برابر خواهد شد با:  $q_{\text{all(net)}} = 136 + \frac{18}{2} + 77.48 \times 2 = 299.96 \approx 300 \text{kN/m}^2$ 

حال با استفاده از بارهاي سرويس (بدون ضريب) تنش هاي وارده از روسازه به خاك را كنترل مي نماييم: Not Ok 2  $1200 + 900$  $B \times L$  $q = \frac{DL + LL}{B \times L} = \frac{1200 + 900}{2^2} = 525 >$ 

ابعاد انتخاب شده باعث ايجاد تنش تماسي بيشتر از مقدار مجاز شده و در نتيجه انتخاب اول مردود است. به عنوان دومين انتخاب عرض B5.2m را انتخاب مي نماييم. در اين حالت ظرفيت باربري برابر خواهد شد با:

$$
q_{\text{all(net)}} = 136 + \frac{18}{2.5} + 77.48 \times 2.5 = 336.9 \approx 337 \text{kN} / \text{m}^2
$$

فشار ناشي از روسازه در اين حالت برابر خواهد شد با:

$$
q = \frac{1200 + 900}{2.5 \times 2.5} = 336 < 337
$$
 Ok

بنابراين ابعاد m2.5 2.5 به عنوان ابعاد فونداسيون انتخاب مي شوند.

ابعاد پي در پلان بايد بر اساس محدوديت هاي حالات حدي بهره برداري دو بدون در نظر گرفتن ضرايب بار كنترل شوند (بند -4-7 3-3 مبحث 7 مقررات ملي ساختمان). اين حالات حدي شامل نشست بيش از حد، آماس بيش از حد و ارتعاشات ناپذيرفتني مي شوند. از بين اين حالات در حالات متعارف، نشست بيش از حد داراي اهميت بيشتري است و معمولاً در ساختمان ها عامل كنترل كننده ابعاد فونداسيون در پلان مي باشد. بنابراين در اين مرحل ابعاد فونداسيون در پلان كه قبلاً انتخاب شده اند بايستي براي نشست كنترل شوند اما از آنجاييكه در اين مسئله ملاحظات نشست در نظر گرفته نشده اند از ملاحظات نشست صرف نظر مي نماييم و به گام بعدي مي رويم.

در اين مرحله بايد طراحي سازه اي فونداسيون را انجام دهيم. طراحي سازه اي بر اساس الزامات مبحث نهم مقررات ملي ساختمان و با استفاده از بارهاي ضريب دار انجام مي شود. با توجه به اينكه در اين مثال تنها بارهاي مرده و زنده محوري وجود دارند، تنها يك تركيب بار به صورت زير وجود خواهد داشت:

$$
P_u = 1.25P_D + 1.5P_L = 1.25 \times 1200 + 1.5 \times 900 = 2850 \text{ kN}
$$

براي طراحي سازه اي فونداسيون، تنش فشاري تماسي مجدداً براي تركيب بارهاي نهايي محاسبه مي شوند. فشار تماسي در اين حالت ساختگي بوده و متوسط فشار تماسي ضريب دار نام دارد و از آن فقط براي محاسبات نيروهاي داخلي فونداسيون استفاده مي شود.

$$
q_f = \frac{P_u}{A} = \frac{2850}{2.5^2} = 456kN/m^2
$$

**انتخاب ابعاد پي:** 

$$
V_u \le V_r
$$
  
\n
$$
V_r = 0.4\phi_c \sqrt{f_c} b_s d
$$
 (f<sub>c</sub> in mpa)  
\n
$$
b_s = 4(0.45 + d) = 1.8 + 4d
$$
  
\n
$$
V_u = P_u - A_p q_f = (A_f - A_p) q_f
$$
  
\n
$$
A_p = (0.45 + d)^2 = 0.2 + 0.9d + d^2
$$
  
\n
$$
V_r = 0.4 \times 0.6 \times \sqrt{1000 \times 21000} \times (1.8 + 4d) \times d = 1980d + 4400d^2
$$
  
\n
$$
V_u = 456 \times [6.25 - (0.2 + 0.9d + d^2)] = 2758.8 - 410.4d - 456d^2
$$
  
\n
$$
V_u = V_r \rightarrow 4856d^2 + 2390.4d - 2759 = 0 \rightarrow d = 0.547m \rightarrow use d = 0.55m
$$
  
\n
$$
\rightarrow V_u = 2533kN
$$

پس از محاسبه عمق موثر اوليه فونداسيون d ، با قراردادن آن در رابطه دو و سوم برش دو طرفه، مقاومت برشي سوراخ كننده فونداسيون را كنترل مي نماييم.

$$
V_r = (1 + \frac{2}{\beta_c})(0.2\varphi_c\sqrt{f_c})b_{\circ}d = (1 + \frac{2}{1})(0.2 \times 0.6 \times \sqrt{21}) \times 4(450 + 550) \times 550 \times 10^{-3} = 3630 \text{kN} > 2533 \text{ OK}
$$
  
\n
$$
V_r = \left(\frac{\alpha_s d}{b_{\circ}} + 1\right)(0.2\varphi_c\sqrt{f_c})b_{\circ}d
$$

$$
\pmb{\alpha}_{\rm s}
$$
 برای ستون میانی، 15 =  $\pmb{\alpha}_{\rm s}$ 

كه در اينجا ستون ما در وسط فونداسيون قرار دارد بنابراين:

$$
V_r = \left(\frac{20 \times 550}{4 \times 1000} + 1\right) \times 0.2 \times 0.6 \times \sqrt{21} (4 \times 1000) \times 550 \times 10^{-3} = 4538 > 2533
$$
 Ok

بنابراين ضخامت d55.0m پاسخگوي برش سوراخ كننده مي باشد ولي اين ضخامت حالا بايد براي برش خمشي كنترل شود. هرچند در اين نوع فونداسيون، برش خمشي به ندرت بحراني است ولي جهت اطمينان آنرا كنترل مي نماييم. مقطع بحراني براي برش خمشي به فاصله d از بر ستون قرار دارد.

$$
V_u = 456 \times 2.5 \times \left(\frac{2.5 - 0.45}{2} - 0.55\right) = 541.5 \text{kN}
$$
  

$$
V_r = 0.2 \times 0.6\sqrt{21} \times 2500 \times \left(\frac{2500 - 450}{2} - 550\right) \times 10^{-3} = 653 > 541.5 \text{kN} \quad \text{Ok}
$$

**محاسبه سطح مقطع ميلگردهاي كششي:** 

$$
M_u = q_f \times \frac{L^2}{2} = 456 \times \frac{1}{2} \left(\frac{2.5 - 0.45}{2}\right)^2 \times 2.5 \approx 600 \text{kN} \cdot \text{m}
$$

$$
A_s = \frac{0.85 \times 0.6 \times 21 \times 2500 \times 550}{300} \left( 1 - \sqrt{1 - \frac{2 \times 600 \times 1000 \times 1000}{0.85 \times 0.6 \times 21 \times 2500 \times 550^2}} \right) = 3782 \text{mm}^2
$$

اگر از ميلگرد 20 استفاده نماييم خواهيم داشت:

$$
n = \frac{3782}{314} = 12
$$

#### **كنترل ميلگرد حداقل:**

اگر 5 سانتي متر بتن پوشش براي فونداسيون در نظر بگيريم خواهيم داشت: h555cm60cm

 $A_{s,min} = 0.002b \times h = 0.002 \times 2500 \times 600 = 3000$ mm Ok

$$
A_{s, max} = \rho_{max} bd = 0.6 \beta_1 \frac{f_c}{f_y} \frac{600}{600 + f_y} bd = 0.6 \times 0.85 \times \frac{21}{300} \times \frac{600}{600 + 300} \times 2500 \times 550 = 33724 \text{mm}^2 \text{ Ok}
$$

**كنترل طول گيرايي در كشش** 

$$
f_b = \lambda_1 \lambda_2 (0.65 \sqrt{f_c}) = 1 \times 1.25 \times 0.65 \sqrt{21} = 3.72 \text{mpa}
$$
  
\n
$$
L_{db} = d_b \left( \frac{f_y}{4f_b} \right) = 20 \times \frac{300}{4 \times 3.72} = 402
$$
  
\n
$$
\left( \frac{2.5 - 0.45}{2} \right) \times 1000 > 402
$$

## **مثال:**

مطلوب است طراحي فونداسيون منفرد پايه مياني يك پل عبور وسايل نقليه با استفاده از داده هاي زير:

- .1 پروفيل خاك زير پايه پل مطابق شكل 2-6 مي باشد.
- .2 احتمال آبشستگي خاك فونداسيون پايه پل وجود ندارد.
	- .3 عمق يخبندان cm60 است.
	- .4 نشست مجاز mm38 است.
- .5 قراردادهاي علامت و جهت نيروها مطابق شكل 3-6 مي باشد.

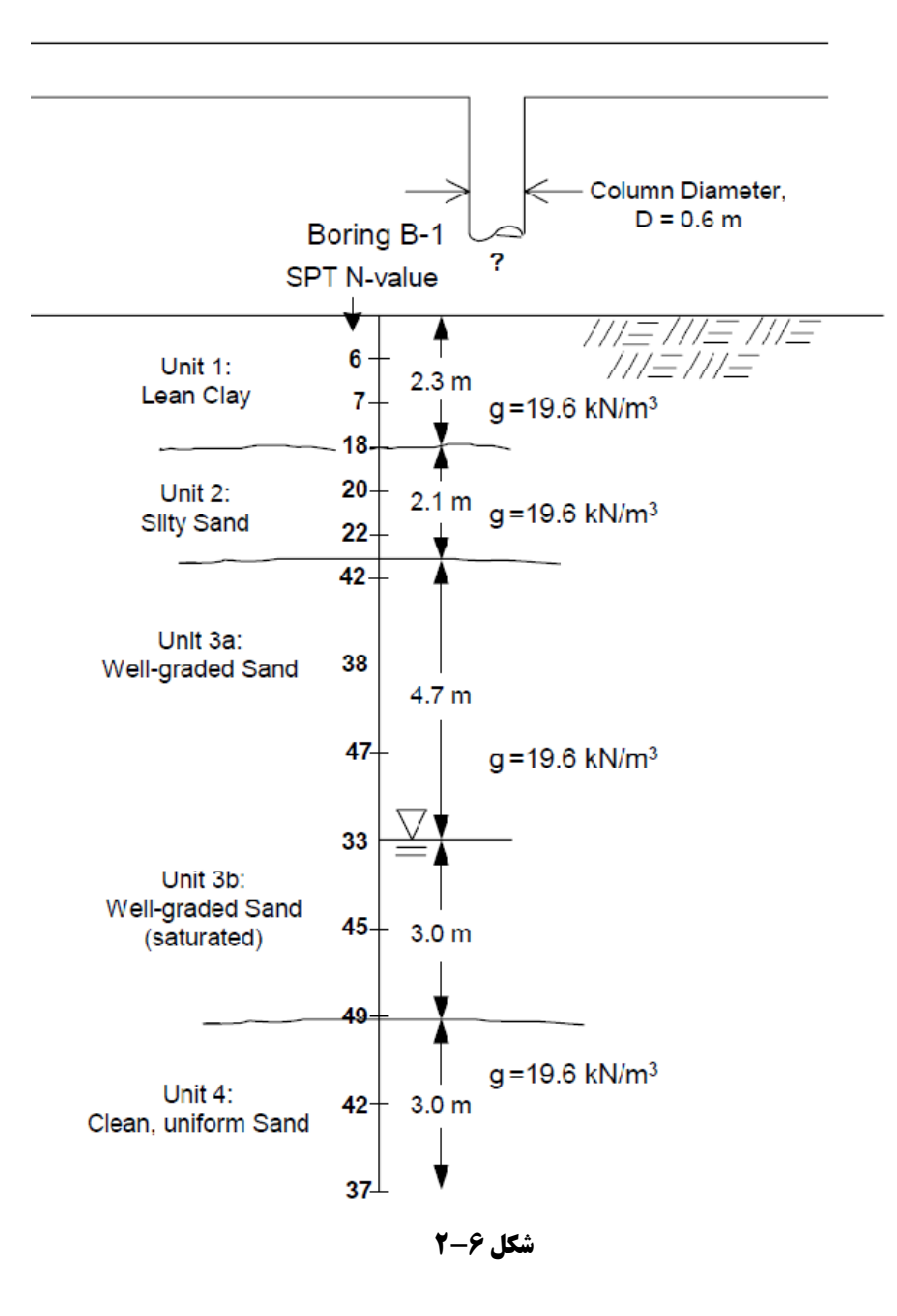

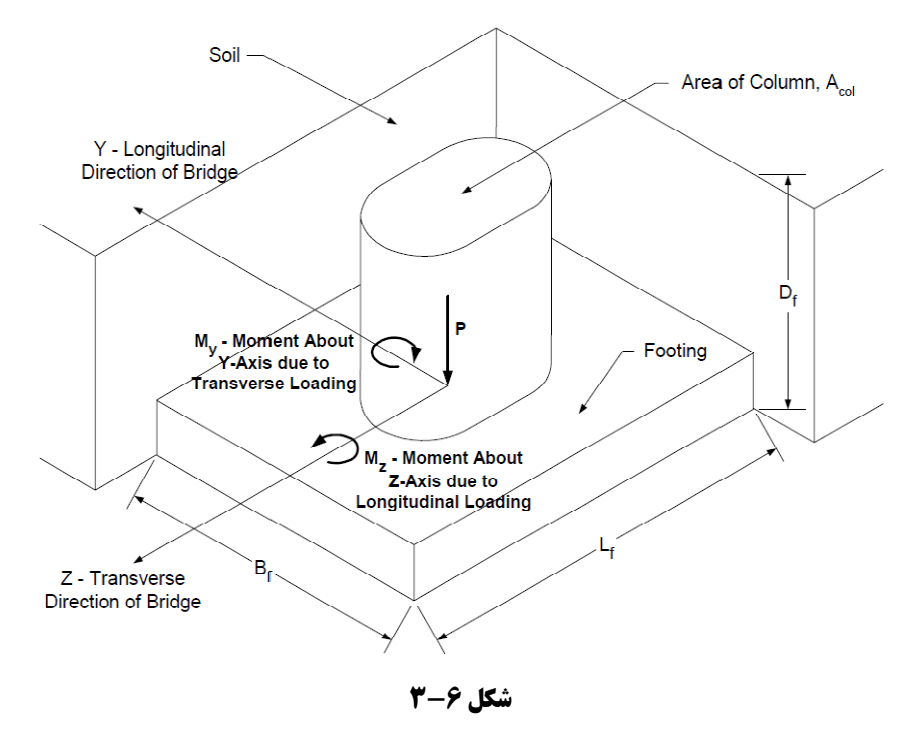

**E حل مسئله** 

از آنجائيكه سازه مورد نظر ما پل مي باشد، بارگذاري آن بايد با استفاده از يكي از آيين نامه هاي معتبر بين المللي پل انجام شود. در اين مسئله طراح سازه پل، از آيين نامه بارگذاري پل آشتو استفاده نموده و نتايج تحليل آن را در اختيار مهندس ژئوتكنيك قرار داده است.

ديگر اطلاعات مسئله از جمله طرح اوليه پل، اطلاعات زمين شناسي منطقه احداث پل و شرايط زيرسطحي و كاوش هاي صحرايي و همچنين بررسي احتمال آبشستگي و يخبندان نيز توسط مهندسين سازه، هيدروليك، ژئوتكنيك و زمين شناس انجام شده كه اين اطلاعات نيز در قالب داده هاي مسئله در اختيار ما قرار دارد. نتايج حاصل از تحليل روسازه كه مهندس سازه در اختيار ما قرار داده، به صورت زير است:

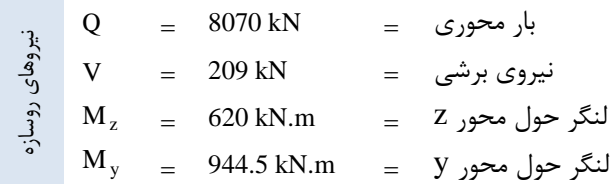

به دليل وجود خاك هاي شني در هنگام گمانه زني از محل پايه پل، تنها آزمون هاي آزمايشگاهي كه بر روي نمونه خاك انجام شدند عبارتند از طبقه بندي خاك و درصد رطوبت. در اينجا طراحي فونداسيون با استفاده از پارامترهايي انجام خواهند شد كه با استفاده از همبستگي نتايج آزمايش دانه بندي و مقادير **SPT** بدست آمده اند. حال بايد عمق استقرار پي را انتخاب نمايي. با بكارگيري قضاومت مهندسي و عمق يخبندان، عمق استقرار پي را برابر 2.3 متر انتخاب مي نماييم زيرا با توجه به پروفيل خاك تا عمق 2.3 متري، رس با چسبندگي كم وجود دارد و احتمال مشكلات مربوط به نشست و كاهش مقاومت فشاري در آينده در آن وجود دارد. حال بايد تنش هاي موثر موجود در محل در وسط هر لايه را محاسبه نماييم.

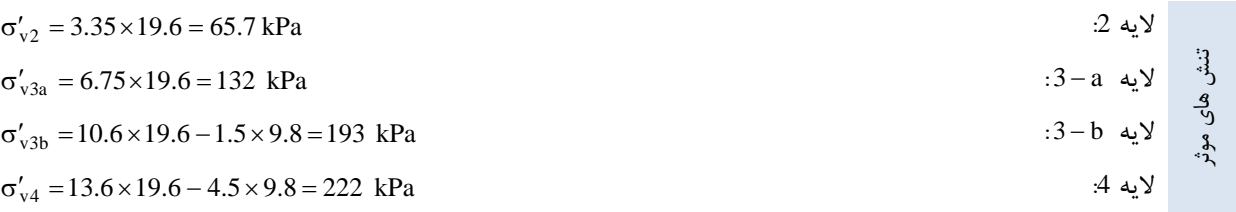

نمودار تغييرات تنش در عمق خاك در زير پايه مياني پل در شكل 4-6 نمايش داده شده است:

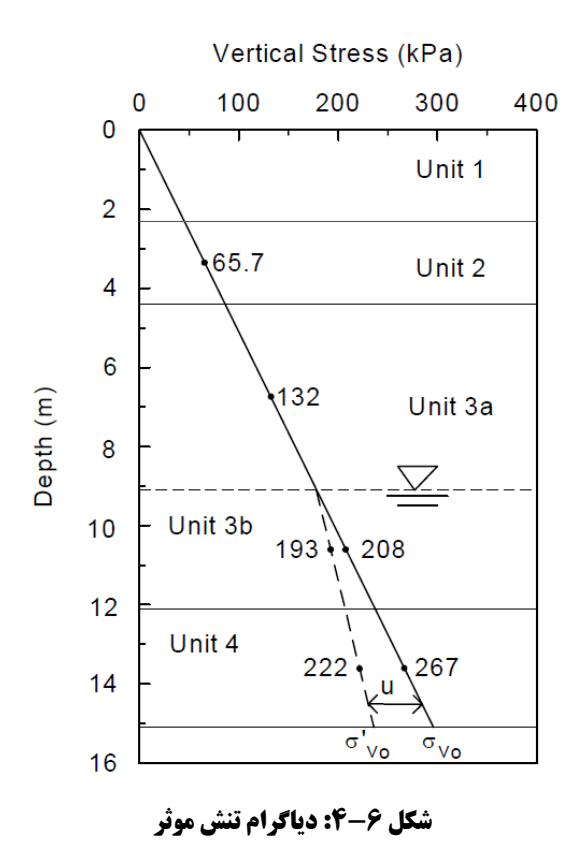

#### **محاسبه ظرفيت باربري:**

معادله عمومي ظرفيت باربري به صورت زير است:

 $q_u = CN_c \lambda_{cs} \lambda_{cd} + qN_q \lambda_{qs} \lambda_{qd} + 0.5 \gamma BN_{\gamma} \lambda_{\gamma s} \lambda_{\gamma d}$ 

اولين جمله رابطه فوق صفر مي شود چون مصالح فونداسيون دانه اي و غير چسبنده هستند. توجه نماييد كه فونداسيون مستطيلي خواهد بود يعني 6 B / L . همچنين در رابطه ظرفيت باربري فوق ضرايب شيب بار وجود ندارد در حاليكه با توجه به وجود نيروي برشي بار مايل وجود خواهد داشت. اين مسئله دو علت دارد اول اينكه مقدار نيروي برشي كوچك است و دوم اينكه آيين نامه طراحي پل آشتو استفاده همزمان از ضرايب شيب بار و شكل را منع نموده است زيرا باعث طراحي هاي محافظه كارانه مي شود. همچنين در اين مسئله از ضرايب وسيك استفاده خواهيم نمود.

ضرايب شكل وسيك به صورت زير مي باشند:

$$
\lambda_{qs} = 1 + \frac{B}{L} \tan \phi
$$

$$
\lambda_{\gamma s} = 1 - 0.4 \frac{B}{L}
$$

براي محاسبه ضرايب فوق نياز به زاويه اصطكاك خاك و ابعاد فونداسيون داريم ولي در حال حاضر هيچيك را در اختيار نداريم. از طرفي مي دانيم فونداسيون مستطيلي خواهد بود براي شروع كار مي توانيم فرض كنيم اختلاف ابعاد زياد نيست يعني LB . در نتيجه داريم:

$$
\lambda_{\gamma s} = 1 - 0.4 = 0.6
$$

حال براي محاسبه ضريب شكل نياز به داريم. اما از زاويه اصطكاك كدام لايه استفاده كنيم؟ در مرحله قبل تصميم گرفتيم كه فونداسيون در عمق 3/2 متري احداث شود يعني درست در روي لايه دوم، لايه ماسه سيلتي كه خود بر روي لايه اي قوي تر قرار گرفته است. بنابراين خصوصيات لايه دوم حاكم بر طرح مسئله خواهد بود. با توجه به پروفيل خاك مقادير SPT تصحيح نشده ميانگين در اين لايه حدود 20 است. همچنين ميانگين تنش موثر قائم در اين لايه هم 7.65kPa بدست آمد. با استفاده از شكل 2- 25 ( فصل دوم، كاوش هاي زيرسطحي) و تعداد ضربه 20 و تنش قائم 7.65kPa ، تراكم نسبي 75درصد حاصل مي شود. حال با داشتن تراكم نسبت %75 براي خاك ماسه سيلتي با طبقه بندي SM با رجوع به شكل 2- ،26 مقدار زاويه اصطكاك 35 درجه براي اين خاك تخمين زده مي شود . بنابراين:

$$
\lambda_{qs} = 1 + \frac{B}{L} \tan \phi = 1 + \tan 35^{\circ} = 1.7
$$

#### **محاسبه ضرايب عمق:**

ضرايب عمق استقرار طبق روش وسيك به صورت زير است:

$$
λqd = 1 + 2 tan φ(1 - sin φ)2 · Ð
$$
  

$$
λyd = 1
$$
  
ما از آنجائیکه ممالح سرباری که بالاتر از تراز کف فونداسیون قرار می گیرند خاک چسبنده خواهد بود، ضریب عوق استقرار  
که جهت در نظر گرفتن اثر مقاومت برشی خاک بالای تراز فونداسیون به کار گرفته می شود را ۱ در نظر می گیریم. بنابراین:  

$$
λqd = λyd = 1
$$

سربار بالاي تراز فونداسيون به صورت زير محاسبه مي شود:

$$
q = \sigma'_{Df} = \gamma' \cdot D_f = 19.6 \times 2.3 = 45.1 \text{kPa}
$$

#### **محاسبه اثر تراز آب:**

چنانچه گوه گسيختگي خاك با تراز آب زيرزميني تداخل داشته باشد، اثر آن در كاهش ظرفيت باربري خاك بايد در نظر گرفته شود. ميزان اين تاثير بستگي به موقعيت تراز آب نسبت به عمق استقرار و ابعاد فونداسيون دارد. در اينجا آب زيرزميني در عمق 1/9 متري از سطح خاك قرار گرفته ولي چون ابعاد فونداسيون را نداريم قادر به محاسبه اثر آن نخواهيم بود. بنابراين يك مقدار فرضي براي عرض فونداسيون در نظر مي گيريم. چنانچه به طور محافظه كارانه فرض كنيم B6m داريم:  $d = 9.1m$  $B + D_f = 6 + 2.3 = 8.3$ m  $\rightarrow$  d > B + D<sub>f</sub>

بنابراين نيازي به محاسبه اثر تراز آب نداريم.

بنابراين ظرفيت باربري نهايي به صورت زير قابل محاسبه خواهد بود:

$$
q_{ult} = qN_q \lambda_{qs} \lambda_{qd} + 0.5 \gamma BN_\gamma \lambda_{\gamma s} \lambda_{\gamma d}
$$

ضرايب ظرفيت باربري وسيك:

$$
N_q = \tan^2\left(45 + \frac{\phi}{2}\right) \cdot e^{\pi \tan \phi} = \tan^2\left(45 + \frac{35}{2}\right) \cdot e^{\pi \tan 35} = 33
$$

$$
N_{\gamma} = 2(N_q + 1) \tan \phi = 2(N33.3 + 1) \tan 35 = 48
$$

 $q_{\text{ult}} = 45.1 \times 33 \times 1 \times 1.7 \times 1 + 0.5 \times 19.6 \times B \times 48 \times 0.6 \times 1 = 2553 + 282B$ 

با بكارگيري 3 FS ، ظرفيت باربري ايمن خاك به صورت زير بدست مي آيد:

$$
q_{all} = \frac{q_{ult}}{FS} = \frac{1}{3}(2553 + 282B) = 851 + 94B
$$

#### **تخمين نشست فونداسيون:**

چون نميدانيم به ازاء چه ابعادي مقدار نشست كمتر از نشست مجاز خواهد بود مجبوريم اين كار را براي ابعاد مختلف به صورت آزمون و خطا انجام دهيم. بنابراين ابعاد m3 B ، m4.6 B ، m6.1 B را در نظر گرفته و با استفاده از توزيع تنش 2 به ،1 مقدار تنش در عمق را تخمين مي زنيم.

$$
\frac{\Delta \sigma}{q} = \frac{B \times L}{(B + z)(L + z)}
$$
\ni.e.,  $B \approx L$   $B \approx L$   $S \approx L$   $S \approx L$ 

2 2  $(B + z)$  $\frac{\Delta \sigma}{q} = \frac{B}{(B + )^2}$ 

کار را با فرض
$$
\rm B = 3m
$$
 شروع می کنیم:

چون لايه 2 كه نقطه وسط آن m1.05 z است در زير كف فونداسيون قرار مي گيرد داريم:

$$
\frac{\Delta \sigma_2}{q} = \frac{3^2}{(3+1.05)^2} = 0.55
$$

:داريم z 4.45m و 3 a لايه براي

0.16  $(3 + 4.45)$ 3 q  $(3+4.45)^2$  $rac{\Delta \sigma_{3a}}{q} = \frac{3^2}{(3 + 4.45)^2} =$ 

:داريم z 8.3m و 3 b لايه براي

0.07  $(3 + 8.3)$ 3 q  $(3+8.3)^2$  $rac{\Delta \sigma_{3b}}{q} = \frac{3^2}{(3+8.3)^2} =$ 

براي لايه<sup>4</sup> <sup>و</sup> عمق z3.11m داريم: جزوه مهندسيپيمهندسعبدالمتينستايش **<sup>14</sup>**

$$
\frac{\Delta \sigma_4}{q} = \frac{3^2}{(3+11.3)^2} = 0.04
$$

|            | $\Delta \sigma_v$ افزایش تنش | محدوده عمق   | لايه خاک      |               |
|------------|------------------------------|--------------|---------------|---------------|
| $B_f = 3m$ | $B_f = 4.6m$                 | $B_f = 6.1m$ | (متر )        |               |
| 0.55q      | 0.66q                        | 0.73q        | $2.3 - 4.4$   | $\mathcal{L}$ |
| 0.16q      | 0.26q                        | 0.33q        | $4.4 - 9.1$   | $3 - a$       |
| 0.07q      | 0.13q                        | 0.18q        | $9.1 - 12.1$  | $3-b$         |
| 0.04q      | 0.08q                        | 0.12q        | $12.1 - 15.1$ | 4             |

با تكرار محاسبات فوق براي B6.4m و B1.6m جدول زير حاصل مي شود:

حال با استفاده از روش هاف و براي عرض هاي ٣، ٤/۶ و ۶/١ متر، فشار تماسي لازم براي ايجاد 38mm نشست را محاسبه مي نماييم.

$$
\Delta H = \frac{H_{\circ}}{C'} Log \left( \frac{\sigma' + \Delta \sigma}{\sigma'} \right)
$$

براي محاسبه شاخص ظرفيت باربري، C در هر لايه از طريق شكل ( 6-5 همان شكل 5- 16 كه دوباره اينجا نشان داده شده است)، عدد نفوذ استاندارد را براي سربارهاي مختلف تصحيح مي نماييم.

avg 20N 2 لايه 5 6- شكل از 2.1N/N 24N C65 از شكل 6-6 براي ماسه سيلتي avg 40N a3- لايه 5 6- شكل از 9.0N/N 36N C120 از شكل 6-6 براي ماسه و شن خوب دانه بندي شده avg 43N b3- لايه 5 6- شكل از 7.0N/N 30N C102 از شكل 6-6 براي ماسه و شن خوب دانه بندي شده avg 40N 4 لايه 5 6- شكل از 66.0N/N 26N C110 از شكل 6-6 براي ماسه تميز يكنواخت

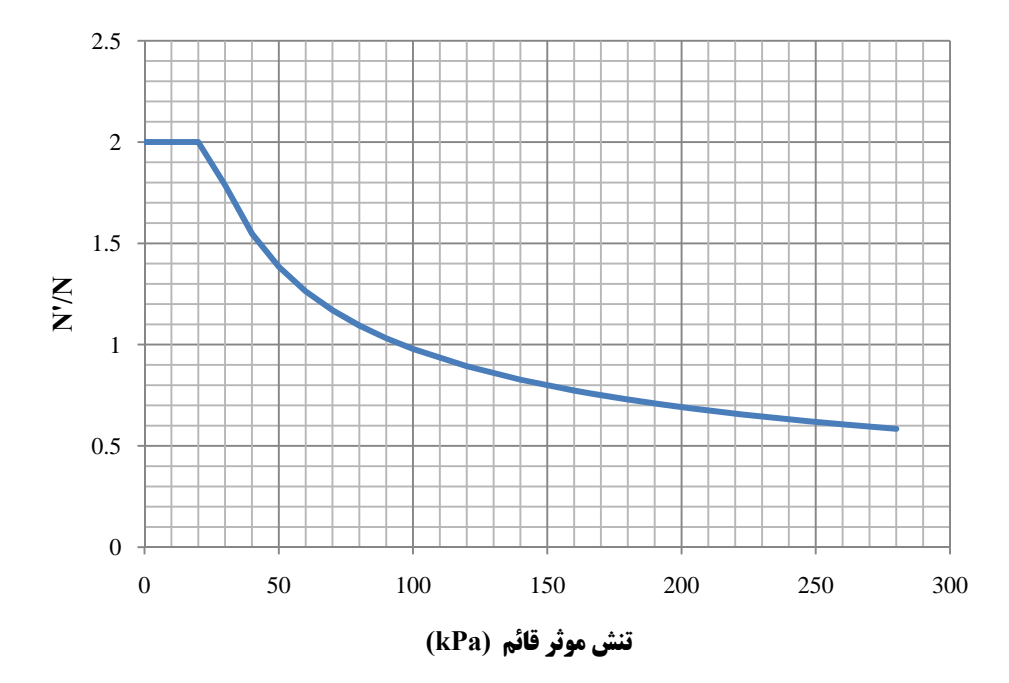

**شكل 5-6 ضريب تصحيح عدد نفوذ استاندارد** N **در برابر فشار سربار (همان شكل -5 16)** 

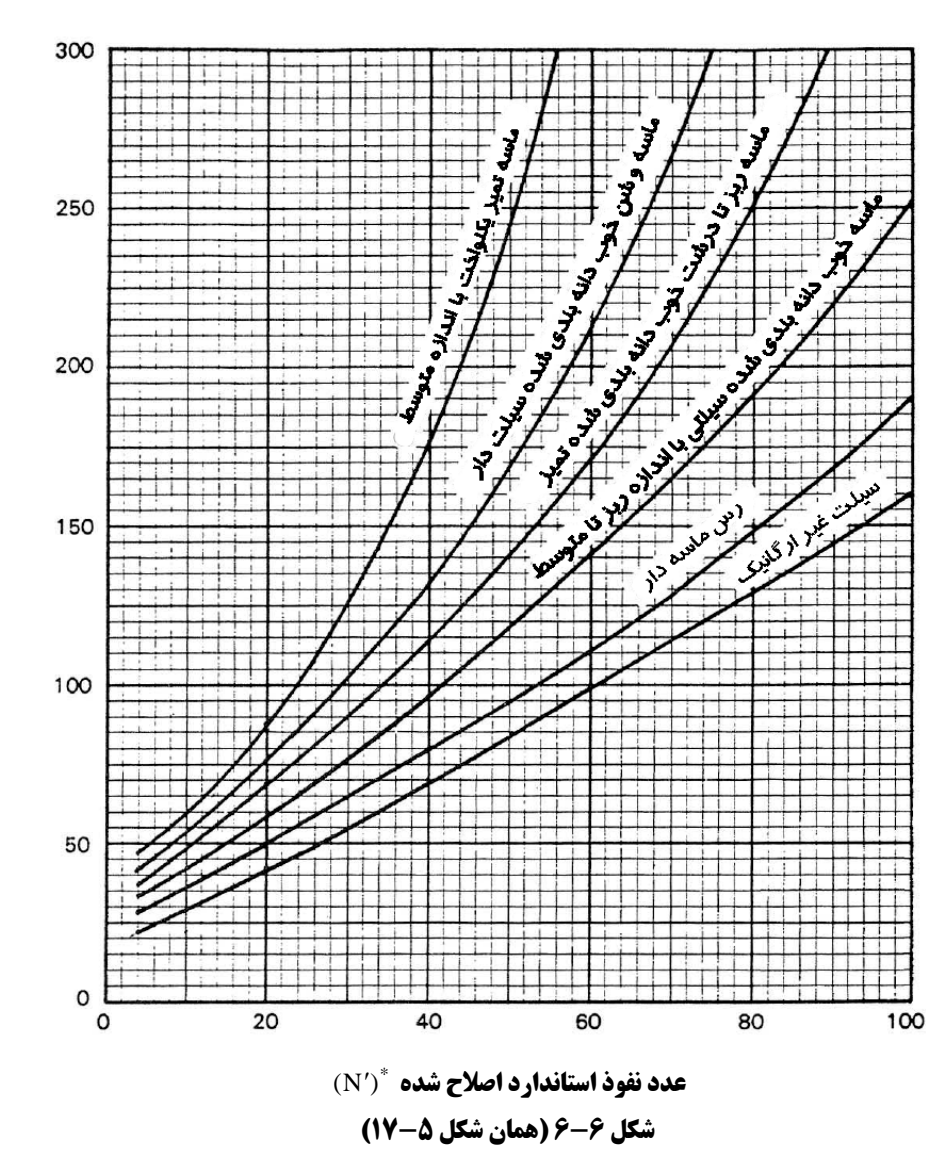

*'C* **خص ظرفيت باربري، شا**

شاخص ظرفیت باربری، ْC

نشست در هر لايه را با استفاده از پارامترهاي فوق محاسبه نموده <sup>و</sup> مقادير آن ها را جمع مي نماييم تا نشست كل براي عرض جزوه مهندسيپيمهندسعبدالمتينستايش **<sup>16</sup>** هاي مختلف و تنش هاي تماسي مختلف بدست آيد. عرض ها را كه قبلاً برابر ،3 6/4 و 1/6 متر انتخاب كرديم. حال تنش هاي تماسي را با q = 335kpa ،q = 290kpa ،q = 240kpa و q = 380kpa انتخاب مي نماييم.

 $B = 3m$  و  $q = 240$ kpa : حالت اول

$$
\Delta H_2 = \frac{H_2}{C'} Log \left( \frac{\sigma' + \Delta \sigma}{\sigma'} \right) = \frac{2.1}{65} Log \left( \frac{65.7 + 0.55 \times 240}{65.7} \right) = 0.015 \text{m} = 15 \text{mm}
$$
  

$$
\Delta H_{3a} = \frac{H_{3a}}{C'} Log \left( \frac{\sigma' + \Delta \sigma}{\sigma'} \right) = \frac{4.7}{120} Log \left( \frac{132 + 0.16 \times 240}{132} \right) = 0.004 \text{m} = 4 \text{mm}
$$
  

$$
\Delta H_{3b} = \frac{H_{3b}}{C'} Log \left( \frac{\sigma' + \Delta \sigma}{\sigma'} \right) = \frac{3}{110} Log \left( \frac{222 + 0.04 \times 240}{222} \right) = 0.0005 \text{m} \approx 1 \text{mm}
$$

 $\Sigma \Delta H_i = 15 + 4 + 1 + 1 = 21$ mm

مراحل فوق را بايد براي حالت هاي زير تكرار كنيم:

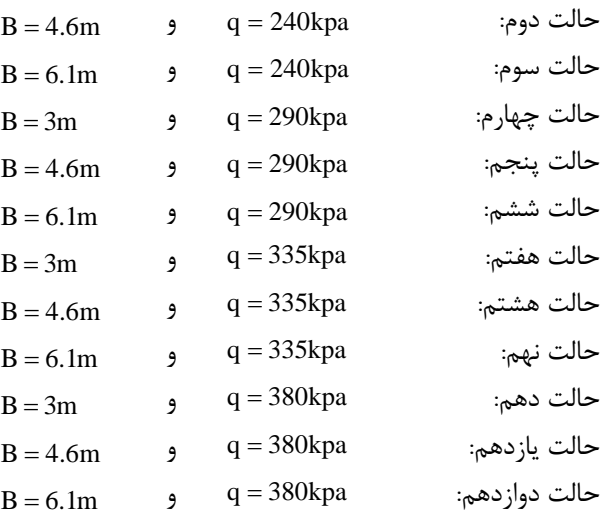

توجه شود كه حجم محاسبات بالا مي باشد بنابراين استفاده از ابزارهاي محاسباتي مثل كامپيوتر جهت صرفه جويي در وقت و جلوگيري از خطاهاي احتمالي توصيه مي شود . نتيجه نهايي محاسبات حالت هاي فوق در جدول زير ارائه شده است:

| نشست (میلیمتر) | تنش اعمالی |          |       |
|----------------|------------|----------|-------|
| $B = 6.1m$     | $B = 4.6m$ | $B = 3m$ | (kPa) |
| 31             | 28         | 21       | 240   |
| 35             | 31         | 25       | 290   |
| 38             | 34         | 28       | 335   |
|                | 37         | 30       | 380   |

**جدول 6-1 : نشست به عنوان تابعي از تنش هاي اعمالي و عرض هاي مختلف** 

حال ميتوانيم با مقايسه تنش هاي تماسي ايجاد كننده نشست مجاز با ظرفيت باربري ايمن خاك، مقاومت مجاز را محاسبه نماييم.

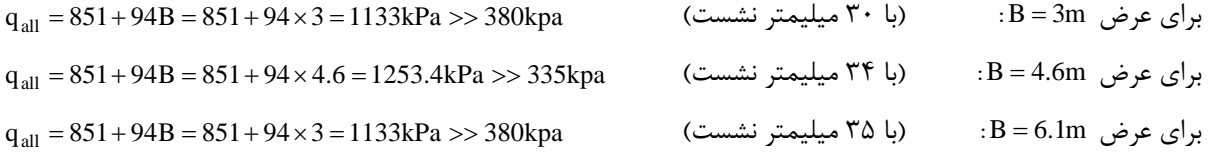

توجه شود كه هرچه عرض بالاتر مي رود، ظرفيت باربري افزايش مي يابد اما فشار تماسي نظير نشست مجاز كاهش مي يابد. بنابراين مي توان گفت در عرض هاي زياد معمولاً نشست تعيين كننده مقاومت مجاز خاك مي باشد. با استفاده از مقادير فوق مي توان نموداري ترسيم نموده و براي مقادير ديگر عرض فونداسيون، مقاومت مجاز را درونيابي نمود.

#### **انتخاب ابعاد فونداسيون:**

در اين مرحله بايد با تقسيم بار محوري بر مقاومت مجاز خاك، مساحت مورد نياز فونداسيون را محاسبه نماييم ولي مقاومت مجاز خود تابع ابعاد است بنابراين از جدول يا نمودار مقاومت مجاز يك مقدار براي مقاومت مجاز انتخاب نموده و سپس تنش های وارده را کنترل می نماييم. در اينجا مقدار q<sub>all</sub> =380kPa را انتخاب می نماييم زيرا مقدار کوچکتری برای ابعاد فونداسيون بدست مي دهد:

$$
A = \frac{Q}{q_{all}} = \frac{8070}{380} = 21.2 m^2
$$

$$
B = L = \sqrt{21.2} \approx 4.6 m
$$

حال خروج از مركزيت و ابعاد موثر فونداسيون را كنترل مي نماييم:

$$
B' = B - 2e_B
$$
  

$$
e_B = \frac{M_B}{Q} = \frac{620}{8070} = 0.077 \text{ m} \rightarrow B' = 4.6 - 2 \times 0.077 = 4.45 \text{ m}
$$

$$
L' = L - 2e_L
$$
  
\n
$$
e_L = \frac{M_L}{Q} = \frac{944.5}{8070} = 0.117m \rightarrow L' = 4.6 - 2 \times 0.117 = 4.37m
$$

$$
A' = B' \times L' = 4.45 \times 4.37 = 19.4 m2
$$

تنش لهيدگي فرضي در زير سطح موثر برابر است با:

 $\frac{6070}{19.4} = 416 \text{ kPa}$ 8070  $q_{\text{applied}} = \frac{Q}{A'} = \frac{8070}{19.4} =$ 

كه اين مقدار بزرگتر از مقاومت انتخاب شده kPa 380 مي باشد و چنانچه اين ابعاد براي فونداسيون انتخاب شود نشست بيش از mm 38 خواهد بود. بنابراين بايد ابعاد را افزايش دهيم. ابعاد m4.9 m4.9 را انتخاب مي نماييم.

 $B' = 4.9 - 2 \times 0.077 = 4.75$ m  $L' = 4.9 - 2 \times 0.117 = 4.67$ m  $A' = 4.67 \times 4.75 = 22.2$  $m<sup>2</sup>$  $\frac{6070}{22.2}$  = 364 kPa < 380 kPa  $q_{\text{applied}} = \frac{8070}{22.2} = 364 \text{ kPa} <$ 

بنابراين ابعاد LB9.4m9.4m ملاحظات ظرفيت باربري و نشست را ارضا خواهند نمود.

#### **كنترل لغزش و واژگوني:**

فونداسيون در روي لايه 2 قرار خواهد گرفت. براي محاسبه مقاومت لغزشي از مقدار زاويه اصطكاك 35 درجه استفاده مي نماييم. معادله مقاومت در برابر لغزش به صورت زير است:

 $F_R = (W + Q) \tan \delta$ 

براي اينكه فونداسيون به صورت بتن درجا اجرا مي شود مقدار زاويه اصطكاك بين خاك و بتن فونداسيون را مي توان در نظر گرفت. همچنين با توجه به اينكه مقاومت لغزشي در كرنش هايي بسيار كمتر از كرنش هاي ايجاد كننده  $\delta = \phi = 35^\circ$ مقاومت پاسيو در طرفين فونداسيون، بسيج مي شود، از مقاومت پاسيو صرف نظر مي كنيم مگر اينكه مشخص شود مقاومت در برابر لغزش حاكم بر طرح است. حداقل ضريب اطمينان 5/1 در برابر لغزش بايد تامين گردد. بنابراين:

$$
FS = \frac{F_R}{F_{sliding}} = \frac{(W + Q) \tan \delta}{V}
$$

در اين رابطه **W** وزن فونداسيون و خاك روي آن است و از آنجائيكه ضخامت فونداسيون جهت محاسبه وزن را در اختيار نداريم مقدار آن را 9.0m فرض مي نماييم. قطر ستون پايه پل نيز 6.0m است. بنابراين:

$$
A_{col} = \frac{\pi}{4}(0.6)^2 = 0.28m^2
$$
\n
$$
\gamma_{con} = 23.5 \, \text{kN/m}^3
$$
\n
$$
\gamma_{con} = 23.5 \, \text{kN/m}^3
$$

$$
f_{\rm{max}}
$$

 $W_{\text{ft}} = 0.9 \times 4.9 \times 4.9 \times 23.5 = 508 \text{ kN}$ 

$$
W_{\rm cover} = (1.4 \times 4.9 \times 4.9 - 0.28 \times 1.4) \times 19.6 = 651 \, \text{kN}
$$

مقدار 4.1m فاصله روي بتن شالوه تا سطح خاك است.

$$
W = 508 + 651 = 1159 \, kN
$$

بنابراين:

$$
FS = \frac{(1159 + 8070)\tan 35}{209} = 31 > 1.5
$$
 Ok

#### **كنترل واژگوني:**

اگر خروج از مركزيت در هر دو راستا كمتر از يك ششم بعد شالوده در آن راستا باشد، واژگوني رخ نخواهد داد. بنابراين:  $\frac{1}{6}$ B =  $\frac{1}{6}$ L =  $\frac{1}{6}$  × 4.9 = 0.82m > e<sub>L</sub> > e<sub>B</sub> = 0.077m Ok  $\frac{1}{6}$ B =  $\frac{1}{6}$ L =  $\frac{1}{6}$  × 4.9 = 0.82m > e<sub>L</sub> > e<sub>B</sub> =

## **مثال:**

مطلوب است تعيين ابعاد شالوده منفرد نشان داده شده در شكل زير در پلان طوري كه ضريب اطمينان 3 در مقابل گسيختگي برشي وجود داشته و نشست تحكيمي از **mm40** فراتر نرود. **Q=400 kN** 

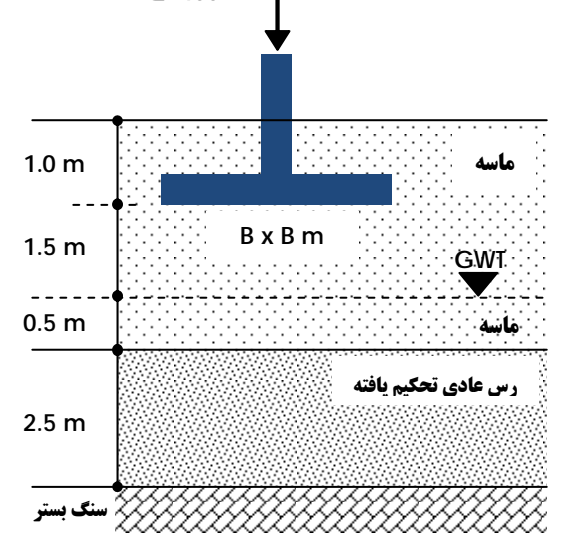

**پارامترهاي رس اشباع:**   $\gamma_{\rm sat} = 17.5 \, {\rm kN/m^3}$  $C_c = 0.32$  $C_s = 0.09$  $E_s = 6000 \text{ kN/m}^2$  $\mu_s = 0.5$  $e_{\circ} = 0.8$ **پارامترهاي ماسه:**  $\gamma = 16.5 \text{ kN/m}^3$  $\gamma_{\text{sat}} = 17.5 \text{ kN/m}^3$  $E_s = 10000 \text{ kN/m}^2$  $\mu_s = 0.3$  $\phi = 32^{\circ}$ 

حل:

براي تعيين ابعاد شالوده كافيست بار محوري را بر مقاومت مجاز تقسيم كنيم اما مشكل اينجاست كه مقاومت مجاز را در اختيار نداريم. همانطور كه مي دانيم مقاومت مجاز در برگيرنده ملاحظات نشست و ظرفيت باربري خاك است و زماني كه ابعاد شالوده را دراختيار ندرايم محاسبه مقاومت مجاز كمي طولاني و وقت گير است.

در اين مسئله لايه خاك قوي در روي لايه خاك ضعيت تر قرار گرفته است. در چنين حالتي بايد اصلاحاتي در رابطه ظرفيت باربري خاك صورت پذيرد ولي ما در اين مسئله از آن صرف نظر مي كنيم و فرض مي كنيم كه عمق گسيختگي برشي در داخل ماسه قرار داشته و پارامترهاي مقاومتي ماسه بر معادلات ظرفيت باربري حاكم است. پارامترهاي خاكي كه در اختيار داريم همه در آزمايشگاه بدست آمده اند و نتايج آزمون هاي صحرايي را در اختيار نداريم بنابراين بايد با توجه به پارامترهاي موجود از روابط مناسب با آن ها استفاده نماييم.

براي محاسبه ظرفيت باربري در اين مسئله از روابط وسيك استفاده مي نماييم.

$$
\phi = 32^{\circ} \rightarrow N_c = 35.47, N_q = 23.18, N_{\gamma} = 30.22
$$
\n
$$
\lambda_{qs} = 1 + \frac{B}{L} \tan \phi = 1 + \tan 32 = 1.625
$$
\n
$$
\lambda_{\gamma s} = 1 - 0.4 \frac{B}{L} = 1 - 0.4 \frac{B}{B} = 0.6
$$
\n
$$
\lambda_{qd} = 1 + 2 \tan \phi (1 - \sin \phi)^2 \frac{D_f}{B} = 1 + 2 \tan 32 (1 - \sin 32)^2 \times \frac{1}{B} = 1 + \frac{0.276}{B}
$$
\n
$$
\lambda_{\gamma d} = 1
$$
\n
$$
\lambda_{\gamma d} = 1
$$
\n
$$
\omega_{qd} = \omega_{\gamma d} \approx 1 - \omega_{\gamma d} \approx 1 - \omega
$$

$$
\lambda_{\rm qw} = 0.5 + 0.5 \frac{\rm d}{\rm D_{\rm f}} \le 1 \rightarrow \lambda_{\rm qw} = 0.5 + 0.5 \times \frac{2.5}{1} = 1.75 \rightarrow \text{use 1}
$$

$$
\lambda_{\rm \gamma w} = 0.5 + 0.5 \left( \frac{\rm d}{1.5 \text{B} + \text{D}_{\rm f}} \right) \le 1 \rightarrow \lambda_{\rm qw} = 0.5 + 0.5 \times \left( \frac{2.5}{1.5 \text{B} + 1} \right) = 0.5 + \frac{1.25}{1.5 \text{B} + 1} \le 1
$$

$$
q_{all} = \frac{q_u}{3} = \frac{1}{3} \Big[ qN_q \lambda_{qs} \lambda_{qd} \lambda_{qw} + 0.5 \gamma B N_\gamma \lambda_{\gamma s} \lambda_{\gamma d} \lambda_{\gamma w} \Big]
$$
  
= 
$$
\frac{1}{3} \Big[ 1 \times 16.5 \times 23.18 \times 1.625 \times (1 + \frac{0.276}{B}) + 0.5 \times 16.5 \times B \times 30.22 \times 0.6 \times 1 \times \Big( 0.5 + \frac{1.25}{1.5B + 1} \Big) \Big]
$$

$$
= 207.17 + \frac{57.18}{B} + 24.93B + \frac{62.32}{1.5B + 1}
$$

**توجه:** با توجه به شكل روي شالوده با خاك پر شده است. در چنين مواردي مي توان با كم كردن فشار ناشي از وزن شالوده و خاك روي آن ظرفيت باربري را خالص نمود اما اين كار به طور كلي توصيه نمي شود. به جاي اين كار بهتر است بدون در نظر گرفتن خاك روي شالوده، ظرفيت باربري مجاز كل را در تراز عمق استقرار محاسبه نموده و سپس هنگام محاسبه ابعاد شالوده، وزن خاك روي شالوده و وزن خود شالوده را به بار مرده اضافه نمود. علت اين امر اينست كه چنانچه مهندس ژئوتكنيك ظرفيت باربري را خالص نموده و مهندس محاسب سازه هم وزن آن را به بار مرده ناشي از روسازه اضافه نمايد، اثر آن دو بار محاسبه شده و منجر به طراحي هاي محافظه كارانه خواهد شد.

حال با داشتن رابطه ظرفيت باربري مي توان نموداري بر حسب عرض شالوده مطابق شكل زير ترسيم نمود.

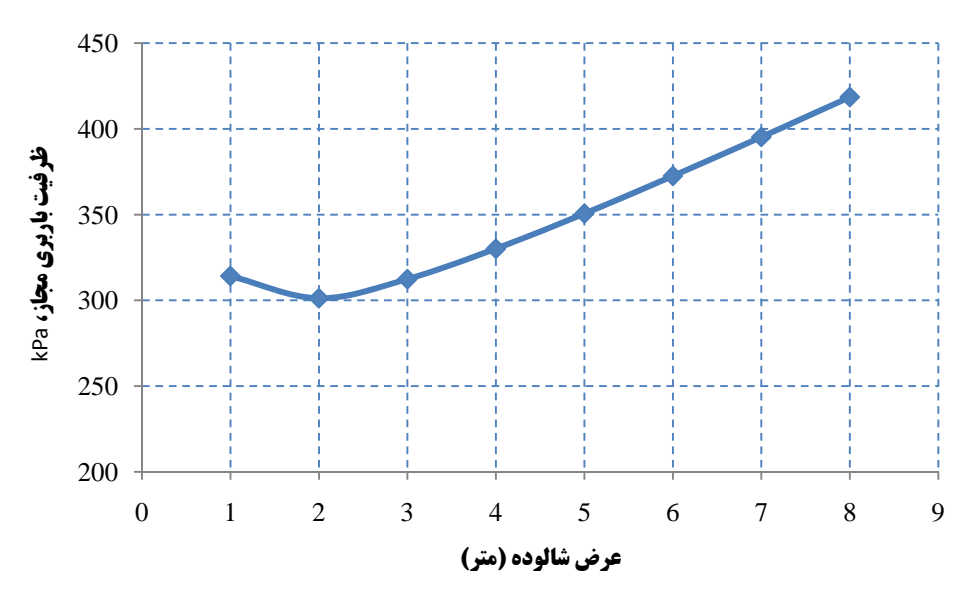

#### **تخمين نشست تحكيمي:**

رس اشباع، از نوع عادي تحكيم است بنابراين رابطه نشست آن به صورت زير خواهد بود:

$$
S_c = \frac{C_c \cdot H_o}{1 + e_o} \log \left( \frac{\sigma_o' + \Delta \sigma'}{\sigma_o'} \right)
$$
  

$$
\sigma_o' = 2.5 \times 16.5 + 0.5 \times (17.5 - 9.81) + 1.25(16 - 9.81) = 52.84 \text{ kPa}
$$

كه در روابط فوق d عمق تراز آب نسبت به سطح زمين است.

حال بايد اضافه تنش در اثر بارگذاري در لايه رس را محاسبه نماييم كه خود تابعي از ابعاد است. بنابراين در اينجا هم محاسبات را بر حسب ابعاد متغيير عرض انجام ميدهيم. اضافه تنش در لايه رس را با ميانگين گيري وزني به صورت زير محاسبه مي نماييم:

6  $\Delta \sigma'_{\text{avg}} = \frac{\Delta \sigma_t + 4 \Delta \sigma_{\text{m}} + \Delta \sigma_{\text{b}}}{\epsilon}$ كه در رابطه فوق،  $\alpha_{\rm m}$ ،  $\alpha_{\rm m}$  و  $\alpha_{\rm \tau}$  به ترتيب اضافه تنش موثر در بالا، وسط و پايين لايه رس هستند. اضافه تنش ها هم با استفاده از رابطه زير به روش توزيع تقريبي 2 به 1 محاسبه مي شوند:

$$
\Delta \sigma = \frac{q \times B \times L}{(B + z) \times (L + z)}
$$
  
\n
$$
\rightarrow S_c = \frac{0.32 \times 2.5 \times 100}{1 + 0.80} Log \left( \frac{52.84 + \Delta \sigma_{avg}'}{52.84} \right) = 44.44 \cdot Log \left( \frac{52.84 + \Delta \sigma_{avg}'}{52.84} \right)
$$

|   | اتعاد | $q = 50$ kPa |                  |                         |                                |       |  |  |
|---|-------|--------------|------------------|-------------------------|--------------------------------|-------|--|--|
| B | L     | $Δσ_1$       | $\Delta\sigma_m$ | $\Delta \sigma_{\rm h}$ | $\Delta \sigma_{\mathrm{avg}}$ | $S_c$ |  |  |
| 2 | 2     | 12.50        | 7.26             | 4.73                    | 7.71                           | 2.63  |  |  |
| 3 | 3     | 18.00        | 11.52            | 8.00                    | 12.01                          | 3.95  |  |  |
| 4 | 4     | 22.22        | 15.22            | 11.07                   | 15.70                          | 5.02  |  |  |
| 5 | 5     | 25.51        | 18.37            | 13.85                   | 18.80                          | 5.88  |  |  |
| 6 | 6     | 28.13        | 21.04            | 16.33                   | 21.43                          | 6.57  |  |  |

مراحل فوق را براي ديگر سربارها تكرار نموده و جدول زير را ايجاد مي نماييم.

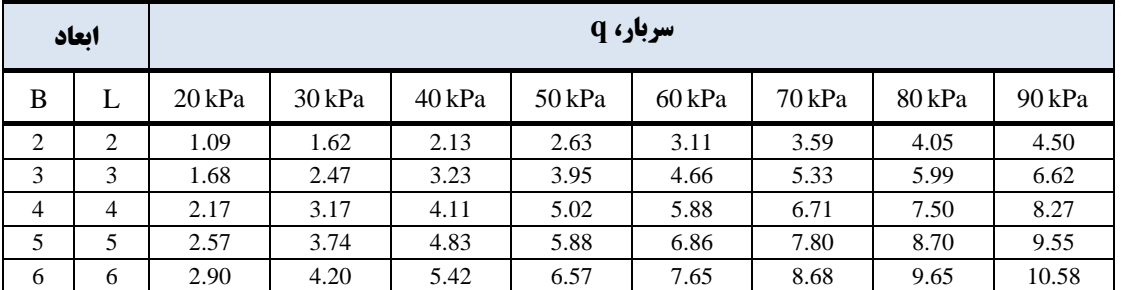

حل دستي معادلات فوق بسيار وقت گير است. بنابراين براي پر كردن جدول فوق از نرم افزار **Excel** استفاده شده است. براي اين كار فرمول پارامتري نشست تحكيم را به برنامه وارد نموده و برحسب ابعاد، نشست ها محاسبه شده اند. حال با داشتن ظرفيت باربري مجاز و نشست هاي تحكيمي مي توان مقاومت مجاز خاك را محاسبه نمود. نحوه محاسبه مقاومت مجاز در جدول زير نشان داده شده است. ابتدا براي يك عرض مشخص ظرفيت باربري را از طريق نمودار يا فرمول ظرفيت باربري بدست مي آوريم. سپس براي همان عرض سرباري را كه باعث ايجاد نشست 40 ميليمتر مي شود از طريق جدول استخراج مي نماييم. مقدار كوچكتر مقاومت مجاز فونداسيون خواهد بود.

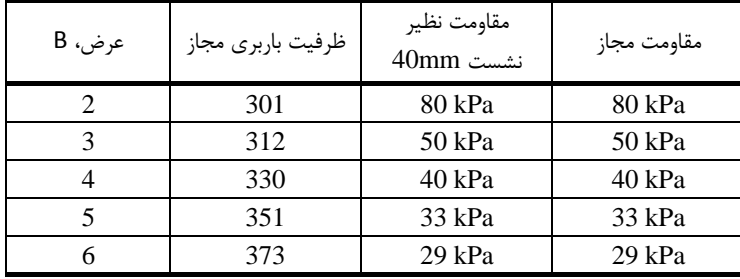

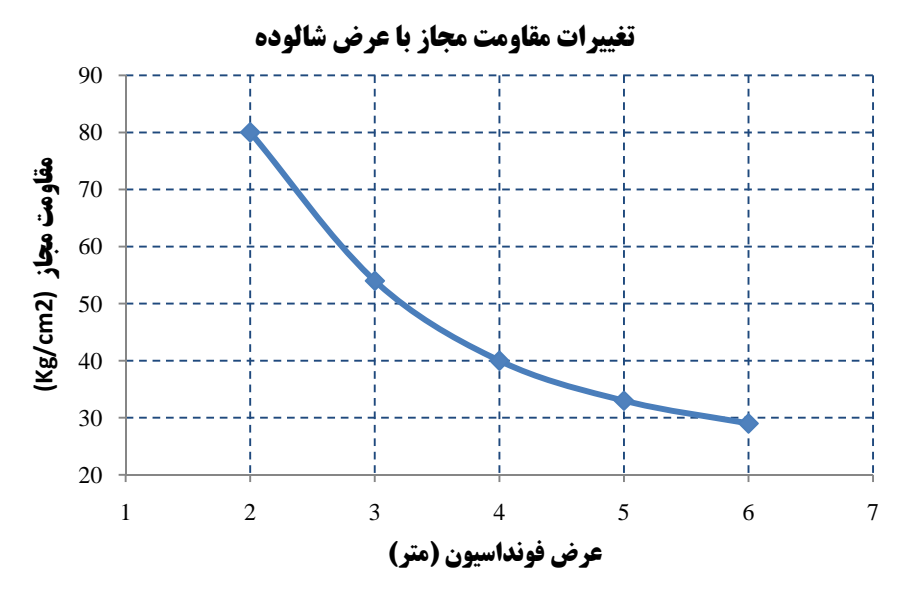

نمودار فوق، نمودار مقاومت مجاز فونداسيون است. توجه شود كه هرچه عرض بزرگتر مي شود، ظرفيت باربري افزايش مي يابد در حالي كه مقاومت مجاز كاهش مي يابد.

#### **انتخاب ابعاد شالوده:**

براي انتخاب ابعاد، ابتدا يك ابعاد اوليه را فرض مي نماييم، سپس بار را بر ابعاد تقسيم مي نماييم تا تنش وارد بر خاك بدست آيد. سپس اين تنش را با تنش مجاز خاك در آن عرض مقايسه مي نماييم. براي اولين انتخاب ابعاد 33m را انتخاب مي نماييم. براي عرض ٣ متر مقاومت مجاز برابر است با q<sub>all</sub> = 50kPa در نتيجه:

$$
q = \frac{400}{3 \times 3} = 44.44 < 50 \, \text{kPa} \quad \text{Ok}
$$

بنابراين براي ابعاد 33m هم ضريب اطمينان در مقابل گسيختگي برشي وجود دارد و هم نشست از مقدار مجاز 40 ميليمتر كمتر است.

#### $\mathscr{W}$ **مثال:**

مسئله قبل را دوباره حل نماييد طوري كه اين اينبار نشست كل از 40 ميليمتر فراتر نرود. حل:

نشست كل مجموع نشست هاي ارتجاعي و تحكيمي مي باشد. در مسئله قبل ما از نشست هاي ارتجاعي چشم پوشي نموده و مسئله را با در نظر گرفتن نشست هاي تحكيمي حل كرديم. حال قصد داريم مسئله را اين بار با در نظر گرفتن نشست كل دوباره حل نماييم. مراحل حل مسئله مانند قبل است اين بار با در نظر گرفتن ابعاد فرضي، نشست ارتجاعي را هم محاسبه نموده و به نشست هاي محاسبه شده در اثر تحكيم اضافه مي نماييم.

#### **تخمين نشست ارتجاعي:**

از آنجايي كه در مسئله قبل فقط نتايج آزمايشگاهي را در اختيار داريم انتخاب ما جهت استفاده از روابط مناسب جهت تخمين نشست محدود خواهد بود. معمولاً در عمل توصيه مي شود از نتايج آزمايش هاي محلي جهت تخمين نشست هاي ارتجاعي استفاده شود. براي محاسبه نشست ارتجاعي شالوده مربع شكل، آنرا به 4 قسمت تقسيم و پس از محاسبه نشست گوشه يكي از اين مربع ها آن را 4 برابر مي كنيم. ارتفاع لايه نشست پذير برابر است با H5.4m و مدول الاستيسيته ميانگين هم به صورت زير بدست مي آيد:

$$
E_{s(avg)} = \frac{2 \times 10000 + 2.5 \times 6000}{4.5} = 7778 \text{ kPa}
$$

براي محاسبه نشست ارتجاعي داريم:

$$
S_{i} = \frac{qB}{E_{s}} (1 - \mu^{2}) \cdot I_{s} \cdot I_{F}
$$
\n
$$
I_{s} = I_{1} + \frac{1 - 2\mu_{s}}{1 - \mu_{s}} \cdot I_{2}
$$
\n
$$
I_{1} = \frac{1}{\pi} \left[ M \ln \frac{(1 + \sqrt{M^{2} + 1})\sqrt{M^{2} + N^{2}}}{M(1 + \sqrt{M^{2} + N^{2} + 1})} + \ln \frac{(M + \sqrt{M^{2} + 1})\sqrt{1 + N^{2}}}{M + \sqrt{M^{2} + N^{2} + 1}} \right]
$$
\n
$$
I_{2} = \frac{N}{2\pi} \tan^{-1} \left( \frac{M}{N\sqrt{M^{2} + N^{2} + 1}} \right)
$$

كه در معادلات فوق داريم:

$$
M = (L / B)
$$

$$
N = (H / B)
$$

ضريب IF نيز از طريق شكل بدست مي آيد (به فصل پنجم رجوع شود). مشاهده مي شود كه حل دستي معادلات فوق براي عرض هاي مختلف بسيار وقت گير خواهد بود بنابراين جدول زير را ايجاد نموده و براي محاسبه مقادير نشست ها از نرم افزار Excel استفاده مي نماييم.

| B |                | B'                            |     | $\overline{B'}$ | $\frac{H}{B'}$ |       | 1 <sub>2</sub> | $\mathbf{I}_s$ | $1_{\rm F}$ | $S_1$ | 4S    | $S_{\text{avg}}$ |
|---|----------------|-------------------------------|-----|-----------------|----------------|-------|----------------|----------------|-------------|-------|-------|------------------|
| 2 | 2              |                               |     |                 | 4.500          | 0.424 | 0.034          | 0.443          | 0.65        | 0.169 | 0.674 | 0.572            |
| 3 | 3              | 1.5                           | 1.5 |                 | 3.000          | 0.363 | 0.048          | 0.391          | 0.70        | 0.240 | 0.959 | 0.814            |
| 4 | $\overline{4}$ | $\mathfrak{D}_{\mathfrak{p}}$ | 2   |                 | 2.250          | 0.309 | 0.060          | 0.343          | 0.82        | 0.329 | 1.318 | 1.117            |
| 5 | 5              | 2.5                           | 2.5 |                 | 1.800          | 0.263 | 0.069          | 0.302          | 0.85        | 0.376 | 1.503 | 1.274            |
| 6 | 6              | 3                             |     |                 | 1.500          | 0.224 | 0.075          | 0.267          | 0.86        | 0.403 | 1.611 | 1.366            |

مقادير جدول فوق براي سربار خالص kPa50 q محاسبه شده اند. مقادير محاسبه شده نشست مركز در مقدار 0.85 ضرب شده است تا مقدار نشست ميانگين شالوده انعطاف پذير بدست آيد (ستون مربوط به Savg(. توجه شود كه E ارائه شده براي رس، مربوط به حالت زهكشي شده مي باشد. با توجه به اينكه رابطه q و نشست براي يك ابعاد مشخص خطي است براي ديگر سربارها مي توان مقدار نشست را با ضرب مقادير فوق در نسبت سربارها به راحتي محاسبه نمود. بدين ترتيب نشست به ازاء عرض ها و سربارهاي مختلف را محاسبه نموده و جدول زير را تشكيل مي دهيم.

| B             |                | 20kPa | 30kPa | 40kPa | 50kPa | 60kPa | 70kPa | 80kPa | 90kPa |
|---------------|----------------|-------|-------|-------|-------|-------|-------|-------|-------|
| $\mathcal{L}$ | 2              | 0.23  | 0.34  | 0.46  | 0.57  | 0.69  | 0.80  | 0.92  | 1.03  |
| 3             | 3              | 0.35  | 0.52  | 0.70  | 0.87  | 1.05  | 1.22  | 1.39  | 1.57  |
| 4             | $\overline{4}$ | 0.45  | 0.67  | 0.89  | 1.12  | 1.34  | 1.56  | 1.79  | 2.01  |
| 5.            | 5              | 0.51  | 0.76  | 1.02  | 1.27  | 1.53  | 1.78  | 2.04  | 2.29  |
| 6             | 6              | 0.55  | 0.82  | 1.09  | 1.37  | 1.64  | 1.91  | 2.19  | 2.46  |

حال نشست هاي ارتجاعي جدول فوق را با نشست هاي تحكيمي مسئله قبل جمع مي نماييم تا نشست كل بدست آيد.

| B  |   | 20kPa | 30kPa | 40kPa | 50kPa | 60kPa | 70kPa | 80kPa | 90kPa |
|----|---|-------|-------|-------|-------|-------|-------|-------|-------|
| 2  | 2 | 1.32  | 1.96  | 2.59  | 3.20  | 3.80  | 4.39  | 4.97  | 5.53  |
| 3  | 3 | 2.03  | 2.99  | 3.93  | 4.82  | 5.71  | 6.55  | 7.38  | 8.19  |
| 4  | 4 | 2.62  | 3.84  | 5.00  | 6.14  | 7.22  | 8.27  | 9.29  | 10.28 |
| 5. | 5 | 3.08  | 4.50  | 5.85  | 7.15  | 8.39  | 9.58  | 10.74 | 11.84 |
| 6  | 6 | 3.45  | 5.02  | 6.51  | 7.94  | 9.29  | 10.59 | 11.84 | 13.04 |

حال با مقايسه تنش هاي نظير ظرفيت باربري و نشست كل **mm40** ، مقاومت مجاز خاك را با ايجاد جدول زير محاسبه

مي نماييم.

| عرض، B | ظرفيت باربري مجاز | مقاومت نظير<br>نشست کل 40mm | مقاومت مجاز |
|--------|-------------------|-----------------------------|-------------|
|        | 301               | 65 kPa                      | $65$ kPa    |
| 3      | 312               | 42 kPa                      | 42 kPa      |
|        | 330               | 34 kPa                      | 31 kPa      |
|        | 351               | $25$ kPa                    | $25$ kPa    |
|        | 373               | $23$ kPa                    | $23$ kPa    |

نمودار تغييرات مقاومت مجاز براي اين شالوده با در نظر گرفتن نشست كل به همراه تغييرات مقاومت مجاز با در نظر گرفتن نشست تحكيمي كه در مسئله قبل حل شد در شكل ريز نشان داده شده است.

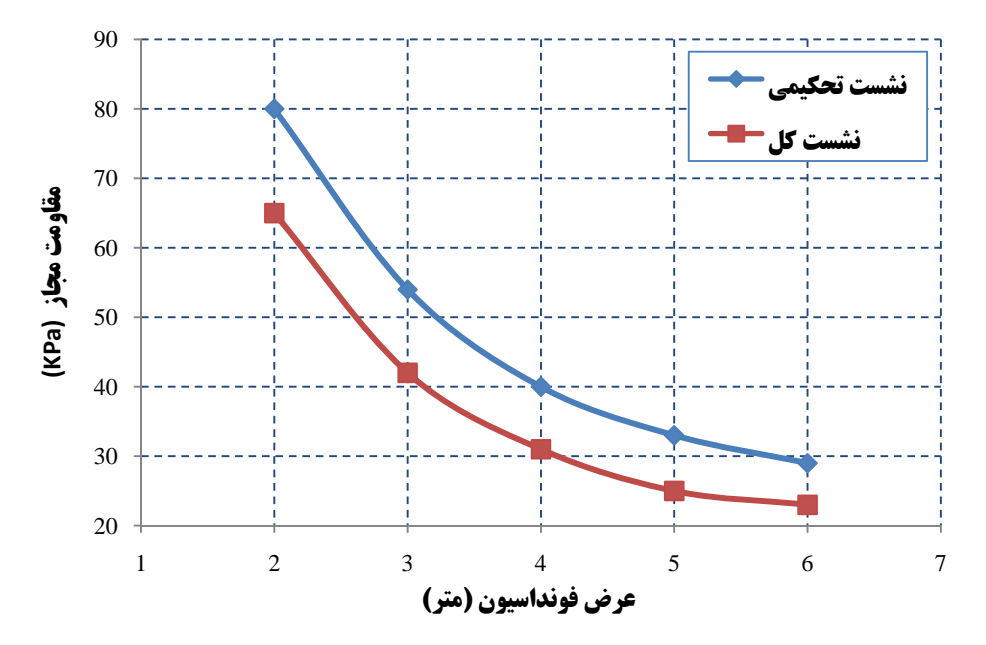

حال با در اختيار داشتن مقاومت مجاز ابعاد شالوده را محاسبه مي نماييم. در مسئله قبل ابعاد 33 انتخاب شد. براي عرض 3 متر با توجه به نمودار مقاومت مجاز خاك q42kPa بدست مي آيد. كه كمي كوچكتر از فشار تماسي شالوده مي باشد. بنابراين ابعاد را كمي بزرگتر در نظر مي گيريم. چنانچه ابعاد را 5.35.3 فرض كنيم داريم:

$$
q = \frac{400}{3 \times 3} = 44.44 > 42 \text{ kPa} \quad \text{Not Ok}
$$
  

$$
q = \frac{400}{3.5 \times 3.5} = 32 < 35 \text{ kPa} \quad \text{Ok}
$$

بنابراين ابعاد 5.35.3 پاسخگو خواهد بود.

## **مثال:**

در مسئله قبل چنانچه لنگر  $M_{\rm x} = M_{\rm v} = 100$ kN·m در هر دو راستا وارد شود، مسئله را دوباره حل نمایید. حل: **Q=400 kN 1.0 m ماسه Mx=My=100kN..m**

در مسائلي كه شالوده علاوه بر بار قائم، شامل لنگر هم مي شود از روش سطح موثر مايرهوف جهت حل ژئوتكنيكي مسئله استفاده مي نماييم. منظور از حل ژئوتكنيكي اين است كه از روش مايرهوف جهت تعيين بار مجاز و ابعاد پلان شالوده استفاده مي كنيم. اما براي حل سازه اي كه شامل تعيين ضخامت و تعداد و قطر ميلگردها مي شود، روش استفاده متفاوت خواهد بود. در روش سطح موثر، تنشي كه از تقسيم بار قائم بر سطح موثر شالوده بدست مي آيد بايد كوچكتر از مقاومت مجاز شالوده با در نظر گرفتن عرض موثر شالوده باشد. بنابراين بدون توجه به لنگر مقاومت مجاز خاك فونداسيون را تعيين مي نماييم. نمودار مقاومت مجاز كه در مسئله قبل بدست آمد بار ديگر در شكل زير نشان داده شده است. در مسئله قبل كه لنگر وجود نداشت ابعاد شالوده m3.53.5 بدست آمد.

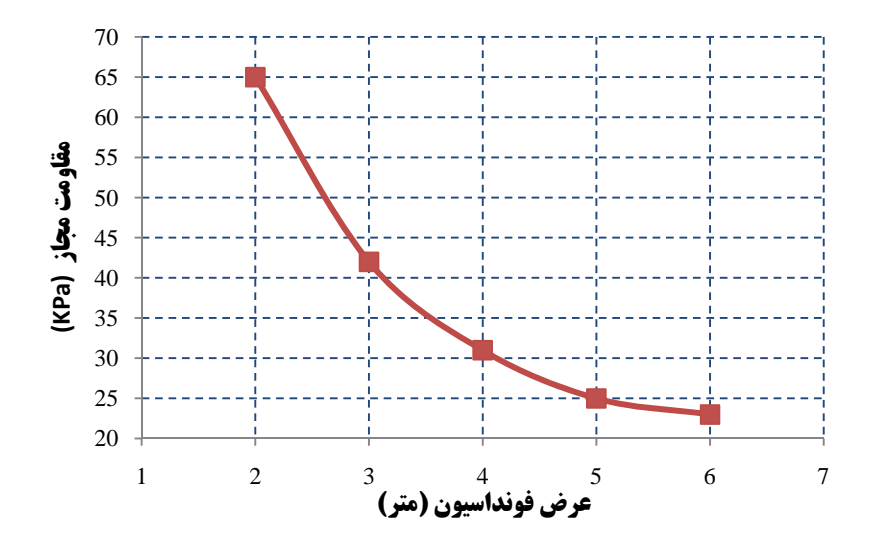

فرض اوليه ما براي اين مسئله m4.0 4.0 است. براي اين ابعاد داريم:

 $\frac{100}{400}$  = 0.25m  $\rightarrow$  B' = B - 2e<sub>x</sub> = 4 - 2 × 0.25 = 3.5m 100 Q M  $e_x = \frac{M_y}{Q} = \frac{100}{400} = 0.25 \text{m} \rightarrow B' = B - 2e_x = 4 - 2 \times 0.25 =$  $\frac{100}{400}$  = 0.25m  $\rightarrow$  L' = L – 2e<sub>y</sub> = 4 – 2 × 0.25 = 3.5m 100 Q  $e_y = \frac{M_x}{Q} = \frac{100}{400} = 0.25 \text{m} \rightarrow L' = L - 2e_y = 4 - 2 \times 0.25 =$  $A' = 3.5 \times 3.5 = 12.25$ m<sup>2</sup>

**B x B m** 

عرض موثر شالوده برابر 3/5 متر است. براي اين عرض با توجه به نمودار، مقاومت مجاز خاك برابر kPa35 مي باشد. در نتيجه:  $\frac{400}{12.25}$  = 32.65 < 35 Ok  $q = \frac{400}{100} = 32.65$ 

بنابراين ابعاد شالوده با وجود لنگرهاي فوق برابر 4.0m × 4.0 خواهد بود. در چنين مسائل همواره بايد مطمئن شويم كه بار وارده در هسته مقطع قرار دارد به عبارتي:

 $B \ge 6e_x = 6 \times 0.25 = 1.5m$  Ok  $L \ge 6e_y = 6 \times 0.25 = 1.5m$  Ok

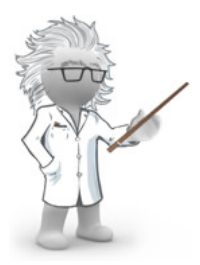

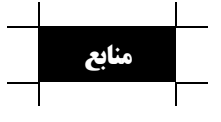

- 1. فونداسيون هاي سطحي، ظرفيت باربري و نشست،. تاليف: براجا ام. داس، ترجمه: عبدالمتين ستايش.
- 7. مهندسي پي، طراحي و اجرا.، تاليف: دكتر ابوالفضل اسلام.، نشريه شماره ک-۴۳۷ چاپ اول.، ۱۳۸۵.
- 3. اصول مهندسي ژئوتكنيك،. جلد دوم: مهندسي پي،. مولف: براجا ام. داس،. ترجمه: شاپور طاحوني، چاپ هفتم.

4. مبحث هفتم مقررات ملي ساختمان ايران، ويرايش .1388

5. Shallow Foundations., Robert E. Kimmerling., Geotechnical Engineering Circular No. 6., FHWA-SA-02-054., September 2002.

## www.ams.ir

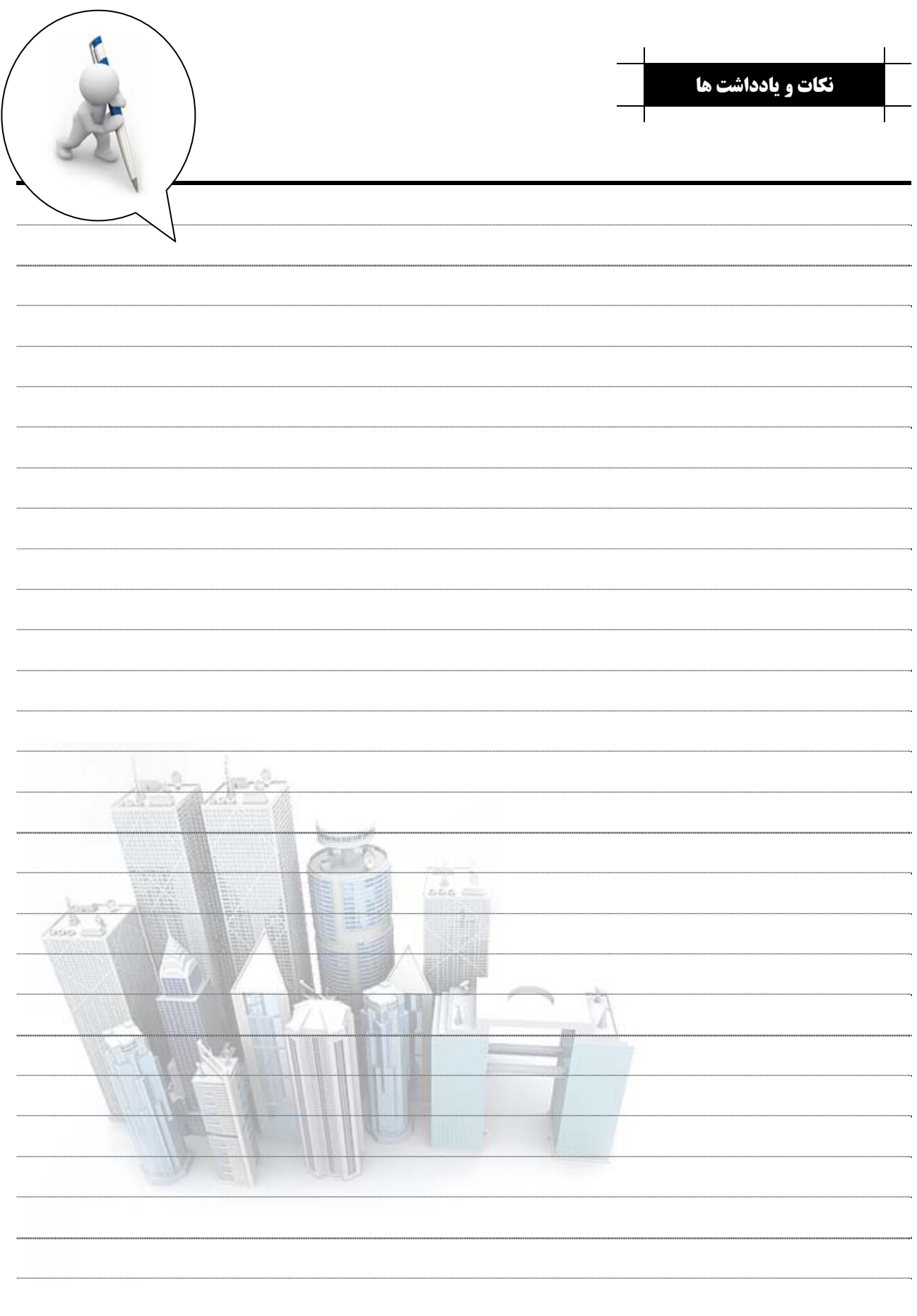